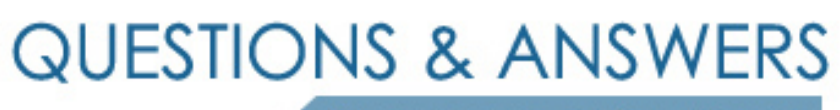

Kill your exam at first Attempt

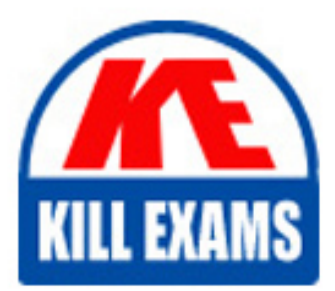

A2040-407 Dumps A2040-407 Braindumps A2040-407 Real Questions A2040-407 Practice Test A2040-407 dumps free

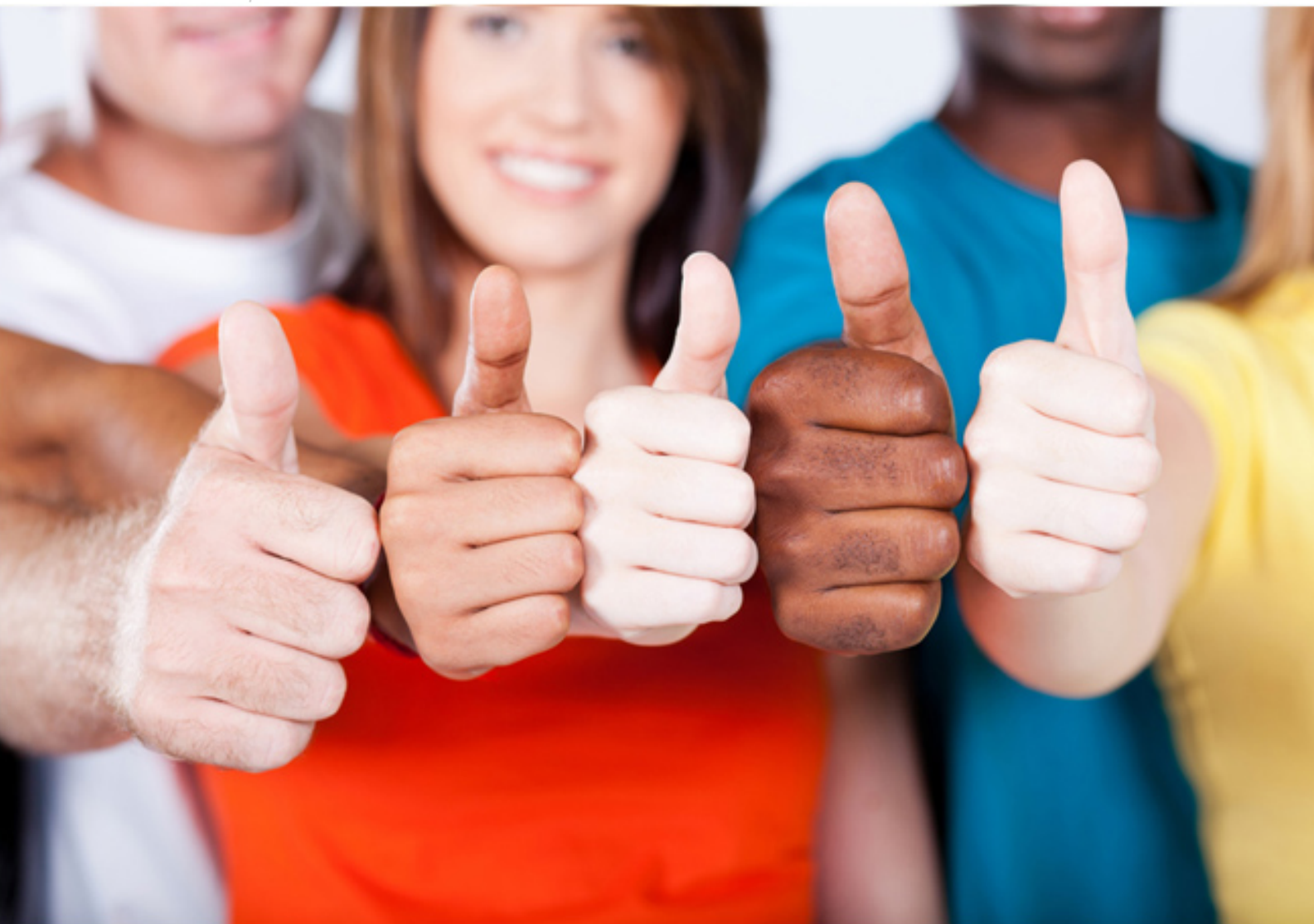

**IBM**

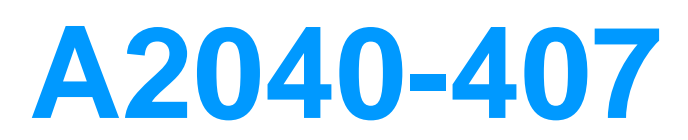

Assessment: IBM Notes and Domino 9.0 Social Edition System Administration B

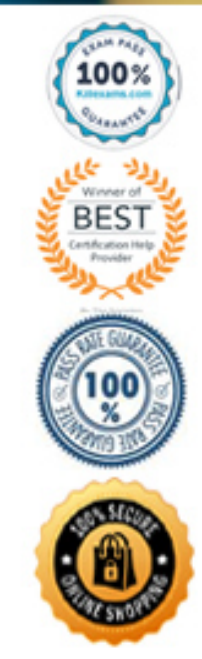

# **QUESTION:** 102

What two statements are true regarding IBM Notes Smart Upgrade? (Choose two.)

A. Policies are required to use Smart Upgrade.

B. Users can choose File > Tools > Notes Smart Upgrade to begin the upgrade process.

C. The Smart Upgrade Governor can be used to control the Maximum Concurrent Downloads.

D. The Smart Upgrade process requires the user to have administrator privileges to their local machine.

E. Update kits are automatically added to the Smart Upgrade application when they become available at the IBM developerWorks site.

**Answer:** B, C

# **QUESTION:** 103

What feature can be implemented to allow users to access their customized settings and personal information automatically from any IBM Notes client in the domain?

A. ID Vault B. Roaming C. Notes Shared Login D. IBM Domino SSO

## **Answer:** B

## **QUESTION:** 104

 Which feature allows an administrator to dynamically update group members based on their home mail server?

A. Dynamic policy B. Directory catalog C. Address book sync D. Auto-populated group

## **Answer:** D

## **QUESTION:** 105

 Alex would like to configure a new Mail Policy. How would a Mail policy settings document help him?

A. A Mail policy settings document will provide a mechanism for setting and enforcing client

settings and preferences for Mail only.

 B. A Mail policy settings document will provide a mechanism for setting and enforcing client settings and preferences for Calendaring and Scheduling only.

 C. A Mail policy settings document will provide a mechanism for setting and enforcing client settings and preferences for Mail, Calendaring and Scheduling.

 D. A Mail policy settings document will provide a mechanism for setting and enforcing IBM Notes and Web Mail policies and configuring POP3 and SMTP Mail services.

#### **Answer:** C

## **QUESTION:** 106

 James has been asked to configure a desktop policy in a new Domino environment. When the server is first installed, what should James expect to see before he starts configuring any of the policies?

A. All settings are set to their default configuration.

B. All settings are set to the default policy configuration.

C. All settings have to be set using policies before server can be used.

D. All settings are a combination of default configuration and default policy configuration.

#### **Answer:** A

#### **QUESTION:** 107

What is the purpose of the "BatchRegFile=C:\temp\serverA.txt" entry in the notes.ini file?

A. All users will be registered with ServerA as their home server.

 B. When registering users from a text file, this statement will be ignored since the text file is not located in the Notes Data directory.

 C. When registering users from a text file, the administrators browse for the file to use for registration and then select file ServerA.txt.

 D. When registering users from a text file, the administrator can import them through the Import Text File button on the Register Person dialog box, and Notes will not prompt him to browse for the text file.

#### **Answer:** D

#### **QUESTION:** 108

 Carol is using the Assign Policy tool to assign an explicit policy to a selected group and chooses the options to allow replacement of policies and to apply policies in the Policy document. What is the result of this action?

 documents are updated to reflect the newly assigned policy. A. This replaces existing explicit policy assignments for each group member and their Person

 B. This replaces only existing explicit policy assignments that conflict with the newly created explicit policy assignment and Person document links are added to the Policy document.

C. This migrates existing explicit policy assignments to a dynamic policy assignment for the group members and removes any explicit policy assignments from their Person document.

D. This replaces any organizational policies assigned to the group members with the newly assigned explicit policy and decreases the numeric precedence value in the Policy document.

# **Answer:** C

## **QUESTION:** 109

 What policy assignment can be used to assign policy settings to individual users and groups in a Policy document?

- A. Explicit policies
- B. Server document
- C. Dynamic policies
- D. Organizational policies

## **Answer:** C

## **QUESTION:** 110

An administrator has enabled a mail policy on the IBM Domino server. After waiting several hours, the settings have not been reflected in the IBM Notes client. What can the administrator do to ensure that the settings are applied to the users?

A. Delete the documents stored in the \$policy view and restart the client.

B. Check the Location document and verify the "home mail server" field is set up correctly.

 C. Run maintenance (fixup, compact, updall) against the local address book of the user's Notes client.

D. Issue the command on the users' home mail server tell adminp process mail policy.

## **Answer:** D

## **QUESTION:** 111

The user Joe Bloggs/Finance/Acme has changed departments and needs to be recertified to Joe Bloggs/Sales/Acme. What certificates does the administrator need access to in order to perform this operation?

A. Sales/Acme

B. Finance/Acme C. Finance/Acme and Sales/Acme D. Finance/Acme, Sales/Acme and Acme

# **Answer:** A

## **QUESTION: 112**

 What is a requirement for running the multi-user migration assistant tool on an IBM Notes installation?

A. must be on Linux B. must be on Mac OS C. must be Notes 8.x or above D. must be on a supported Microsoft Windows operating system

#### **Answer:** D

#### **QUESTION: 113**

Which three statements are server requirements for setting up an IBM Domino cluster? (Choose three.)

A. A server can be a member of only one cluster at a time.

B. Some servers in a cluster can be on different IBM Notes Named Networks.

C. Each server in the cluster can either have a hierarchical server ID or a flat ID.

 D. All servers in a cluster must run on the Domino Enterprise server or the Domino Utility server.

 E. All servers in a cluster must be in the same Domino domain but do not have to share a common Domino Directory.

 F. All servers in a cluster must be connected using a high-speed local area network (LAN) or a high-speed wide area network (WAN). A private LAN can also be used for cluster traffic.

**Answer:** A, D, F

## **QUESTION:** 114

 Adam has a report from an end user concerning his private folders. Adam has determined that the server has become unavailable and the end user was accessing the failover server. Which statement is true regarding private folders?

A. Private folders must be flagged in the cluster configuration.

- B. Private folders do replicate to other replicas within the cluster.
- C. Private folders do not replicate to other replicas within the cluster.

D. The cluster server should be included in the ACL in order to replicate private folders.

# **Answer:** B

## **QUESTION: 115**

 The managed mail replica is intended to be used as an abstraction of the user's server-based mail file. When the user performs mail commands, the Local replica is used. How would the user specifically open the server replica?

A. Click on the Mail shortcut button.

- B. Right-Click the Mail icon and select "Open Server Replica".
- C. Double-click the desktop icon that reflects the server replica.
- D. Selecting File > Open > Notes Application, then browsing to the desired server and replica.

#### **Answer:** D

#### **QUESTION: 116**

 design element changes to the hub in a hub-and-spoke configuration without deselecting What would an administrator need to do to prevent spoke servers from replicating certain privileges for each user?

A. Deselect the privilege "Replicate design" in the ACL entry for each spoke server.

B. Select the privilege "Create shared folders/views" in the ACL entry for each spoke server.

 C. Select the privilege "Create personal folders/views" in the ACL entry for each spoke server.

 D. Deselect the privilege "Create shared folders/views" in the ACL entry for each spoke server.

## **Answer:** D

## **QUESTION:** 117

 activity logging record for each database replication request that a server initiates. Which When the administrator uses activity logging for replication, IBM Domino generates one statement is true regarding record logging?

- A. Only the initial replication activity is logged.
- B. All servers generate activity logging records.
- C. Only the target server generates activity logging records.
- D. Only the initiating server generates activity logging records.

# **Answer:** D

# **QUESTION:** 118

 How can a user prevent deleted documents from replicating back into the database after the deletion stubs have been purged?

- A. by creating a policy
- B. by utilizing an access control list
- C. by upgrading the On Disk Structure of the database
- D. by setting the Purge Interval Replication Control option

**Answer:** D

# For More exams visit https://killexams.com/vendors-exam-list

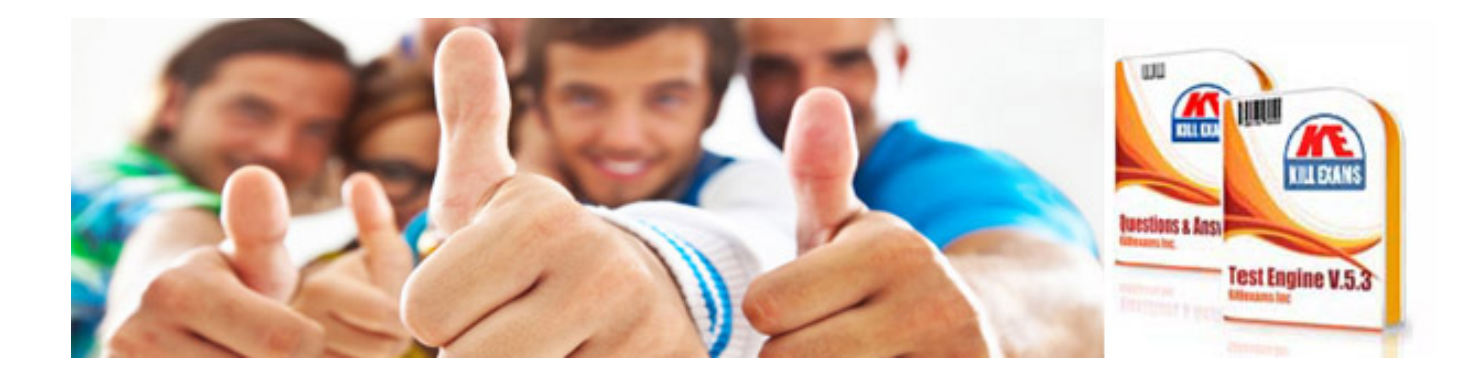

*Kill your exam at First Attempt....Guaranteed!*